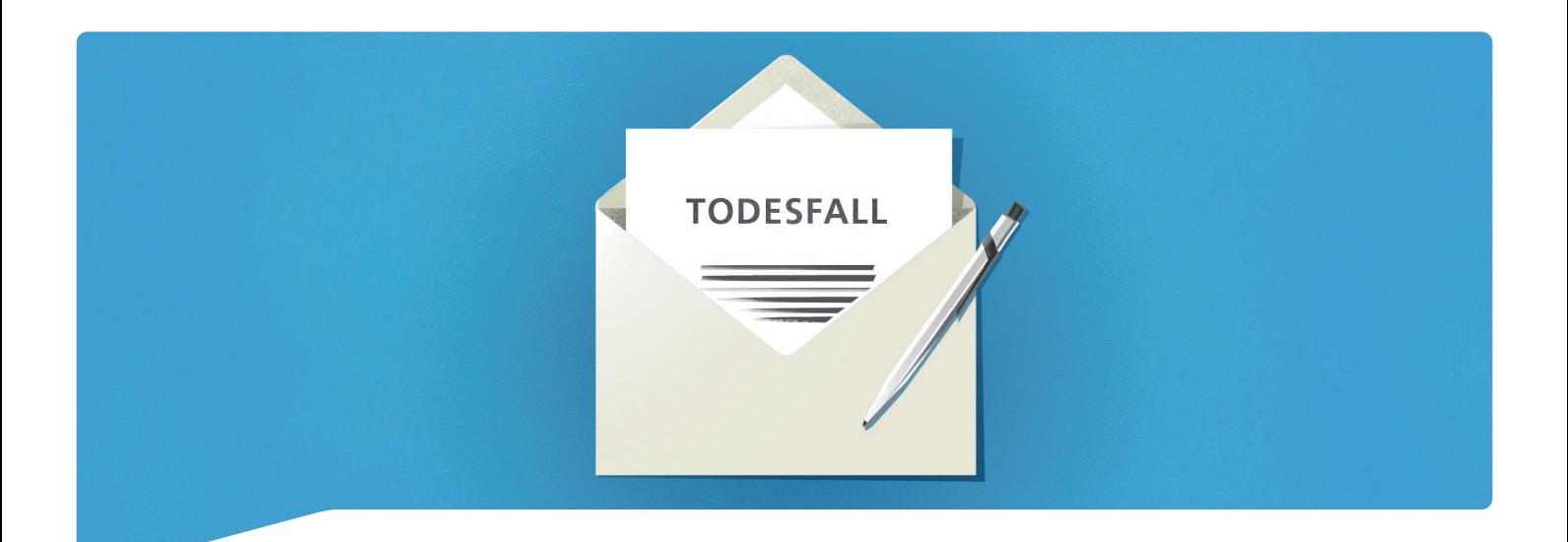

# Todesfall –was nun?

Ein Todesfall erschüttert Familie und Freunde. Das Ableben eines Menschen löst nicht nur Trauer über den Verlust aus, sondern zieht auch unvermeidbare organisatorische und administrative Aufgaben nach sich. Damit nichts vergessen geht, haben wir für Sie die wichtigsten Punkte zusammengefasst.

### **So bald als möglich**

In einem ersten Schritt sind das private Umfeld sowie die amtlichen Stellen zu benachrichtigen.

- Arzt/Ärztin für Todesbescheinigung
- benachrichtigen (sofern nicht im Spital oder Heim verstorben)
- □ Todesfall dem Zivilstandesamt am Sterbeort innert zwei Tagen mit den nachfolgenden Dokumenten melden:
	- Ärztliche Todesbescheinigung
	- Todesmeldung der Spital- oder Heimverwaltung
	- Familienbüchlein bzw. Familienausweis
	- Personalausweis
- Angehörige / Freunde benachrichtigen
- Arbeitgeberin/Arbeitgeber bzw. Geschäftspartnerin/ Geschäftspartner benachrichtigen
- Termine der verstorbenen Person absagen
- □ Haustiere/Tiere versorgen
- Abklären, ob die verstorbene Person Vorkehrungen für den Todesfall getroffen hat, z. B.:
	- Anordnungen für den Todesfall
	- Bestattungswünsche/-anordnungen
	- Patientenverfügung, Organspende-Karte
	- Ehevertrag, Testament, Erbvertrag

#### **Bestattung**

Sind die unmittelbaren Massnahmen getroffen, ist die Bestattung /Abdankungsfeier zu organisieren.

- Bestattungsamt Gemeinde kontaktieren
- evtl. Überführung der verstorbenen Person organisieren
- $\square$  Bestattungsanordnung konsultieren
- Bestattungsunternehmen kontaktieren
- Bestattungsart, -datum und -ort festlegen
- Abstimmung mit der zuständigen Person bezüglich der Trauerfeier (z. B. Pfarrerin / Pfarrer)
- $\Box$  Kapelle, Kirche oder Abdankungshalle reservieren
- Einladungen für die Trauerfeier versenden
- □ Organisation der Abdankung und Trauerfeier (Bestattung, Blumen, Musik, Trauermahl, usw.)
- Gestaltung der Todesanzeige und allenfalls Publikation
- $\square$  Danksagungen verfassen und allenfalls Publikation
- Grabstein bestellen
- $\square$  Grabpflege sicherstellen (z. B. Grabunterhaltsvertrag)

#### **Banken und Versicherungen**

Informieren Sie die Banken und Versicherungen der verstorbenen Person und bestellen Sie die für die Nachlassabwicklung notwendigen Unterlagen.

- Bankauszüge per Todestag anfordern
- □ Ausgleichskasse (AHV/IV) benachrichtigen und allfällige Ansprüche der Hinterlassenen anmelden
- Pensionskasse benachrichtigen und allfällige Ansprüche der Hinterlassenen anmelden

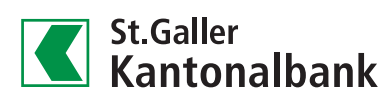

- Bei Vorhandensein von Guthaben der Säule 3a sowie Leistungen bei einer Freizügigkeits- oder Vorsorgestiftung ist die Kapitalauszahlung beim Finanzinstitut zu beantragen
- Versicherungen benachrichtigen und allenfalls
	- kündigen, insbesondere:
	- Krankenkasse
	- Unfallversicherung
	- Lebensversicherung
	- Motorhaftpflichtversicherung
	- Privathaftpflichtversicherung (Kündigung erst nach Wohnungsabgabe)
	- Hausratsversicherung (Kündigung erst nach Wohnungsabgabe)

# **Laufende Verträge**

Prüfen Sie die laufenden Verträge und veranlassen Sie wo notwendig deren Kündigung.

- $\Box$  Mietvertrag (ggf. Übertragung auf Partnerin/Partner)
- □ Mobiltelefon, Telefon und Internet
- Radio-/ TV-Anschluss
- Elektrizität
- □ Kreditkarten
- Leasingverträge
- Abonnemente (Zeitungen und Zeitschriften), öffentlicher Verkehr (Halbtax, GA, usw.), Online-Abos
- Mitgliedschaften in Vereinen und Gesellschaften
- □ Soziale Netzwerke und E-Mail-Accounts

# **Weitere Aufgaben**

Sorgen Sie ausserdem dafür, dass die nachfolgenden Aufgaben erledigt werden.

- $\square$  Post umleiten (falls notwendig)
- Offene Rechnungen begleichen
- (Belege aufbewahren)
- Räumung /Auflösung Haushalt organisieren
- $\square$  Tiere platzieren
- Nummernschilder von Motorfahrzeugen beim Strassenverkehrsamt abmelden oder umschreiben
- Digitale Daten: Online-Konten und -Profile löschen
- Unterlagen für das steueramtliche Inventarisationsverfahren zusammenstellen
- □ Steuererklärung per Todestag erstellen
- □ Sofern keine Willensvollstreckerin / kein Willensvollstrecker eingesetzt ist, eventuell neutrale Drittperson mit der Teilung des Nachlasses beauftragen (z. B. St.Galler Kantonalbank AG)

## **Rechtliches und Formalitäten**

Aus gewissen Handlungen ergeben sich unwiderrufliche rechtliche Konsequenzen. Beachten Sie deshalb die nachstehenden Informationen.

#### Wichtige Hinweise

- Wer eine letztwillige Verfügung (Testament oder Erbvertrag) für eine verstorbene Person aufbewahrt oder vorfindet, ist von Gesetzes wegen verpflichtet, diese der zuständigen Amtsstelle zur Eröffnung einzureichen (Auskunft erhalten Sie bei der Gemeindeverwaltung).
- Für den Ehevertrag besteht dagegen keine Einlieferungspflicht. Es ist jedoch empfehlenswert, einen aufgefundenen Ehevertrag ebenfalls bei der zuständigen Amtsstelle einzureichen.
- Mit der Bestellung des Erbscheins wird gleichzeitig die Erbschaft angenommen. Aus diesem Grund sollte vorab zwingend geprüft werden, ob der Nachlass überschuldet ist. Im Zweifelsfall kann innert einem Monat seit dem Tod die Aufnahme eines öffentlichen Inventars beantragt werden.
- Die Ausschlagung der Erbschaft ist innert drei Monaten nach Bekanntwerden des Todes bzw. bei eingesetzten Erbinnen und Erben nach der Eröffnung der letztwilligen Verfügung möglich. Wird die Erbschaft nicht ausgeschlagen, wird sie automatisch angenommen. Das Recht zur Ausschlagung verwirkt, wer sich in Nachlassangelegenheiten einmischt, indem Handlungen vorgenommen werden, die über die blosse Verwaltung der Erbschaft hinausgehen (z. B. Aneignung von Erbschaftssachen).

# **Wer hilft weiter?**

Weitere Auskünfte und Hilfe erhalten Sie bei folgenden Stellen:

- Zivilstandsamt/ Bestattungsamt (Gemeinde)
- Amtsnotariate (Kanton St. Gallen)
- Notariate (Kanton Zürich)
- Erbschaftsämter (Kanton Appenzell)

#### **Haben Sie Fragen?**

Ihre Beraterin oder Ihr Berater steht Ihnen gerne mit Rat und Tat zur Seite. Weitere Informationen:

#### $\Phi$  0844 811 811  $\triangle$  [info@sgkb.ch](mailto:info%40sgkb.ch?subject=)  $\triangle$  [sgkb.ch](http://www.sgkb.ch)

Alle Angaben erfolgen in allgemeiner Art und Weise und ohne Gewähr. Die vorliegende Übersicht ist keine abschliessende Darstellung.

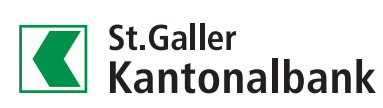